## $(i)$ **OLD DOMINION**

## **Adjunct Faculty Hiring Workflow**

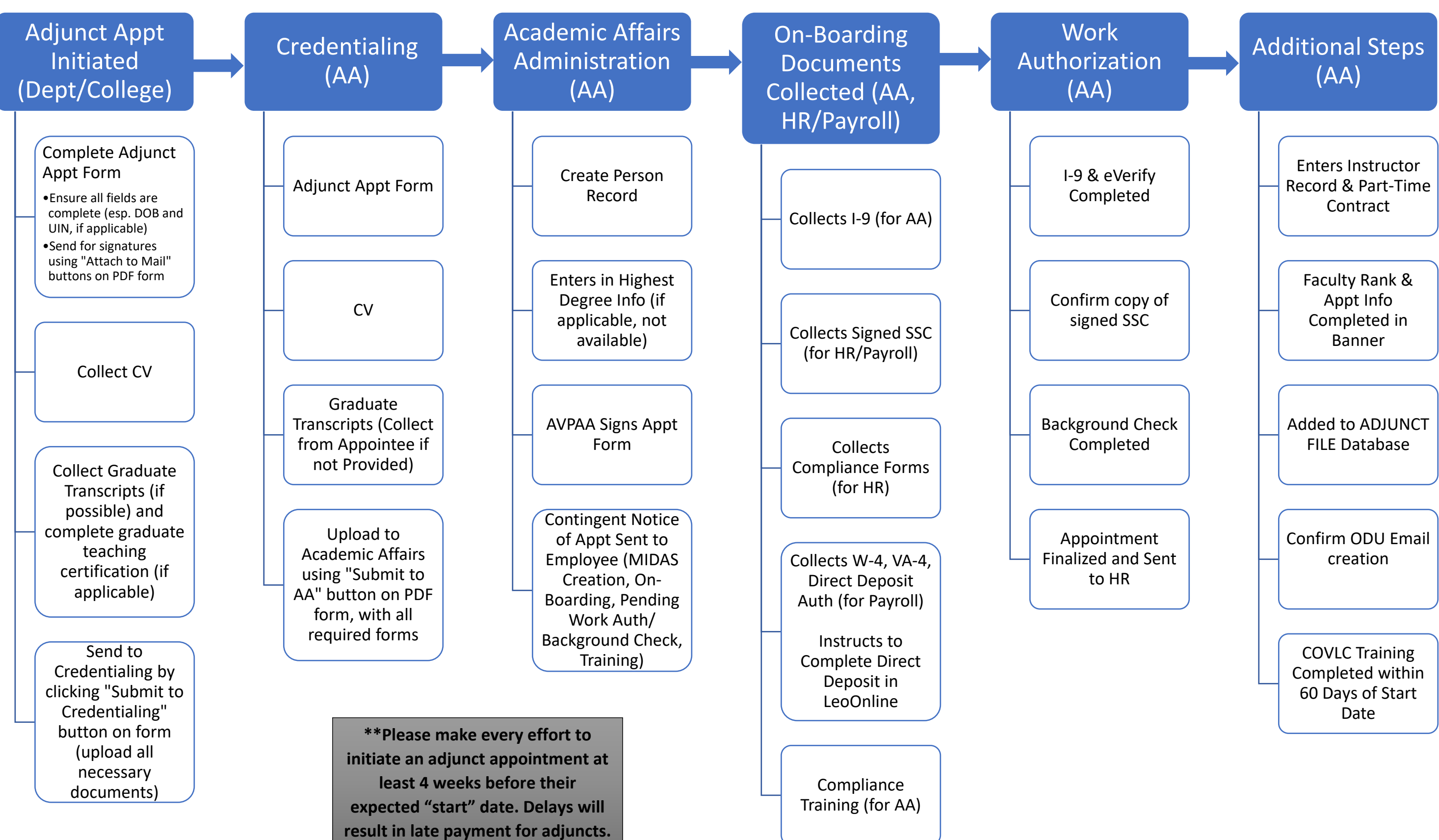